**Salir de UMUbox**

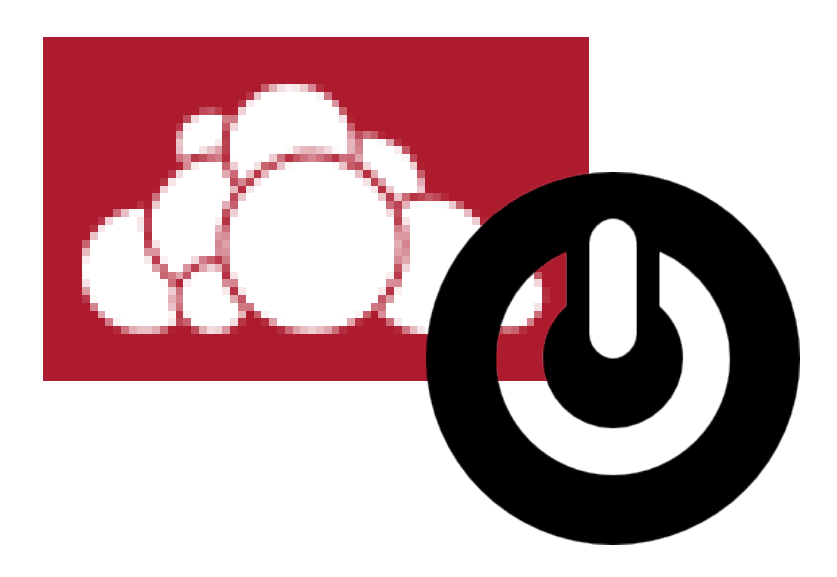

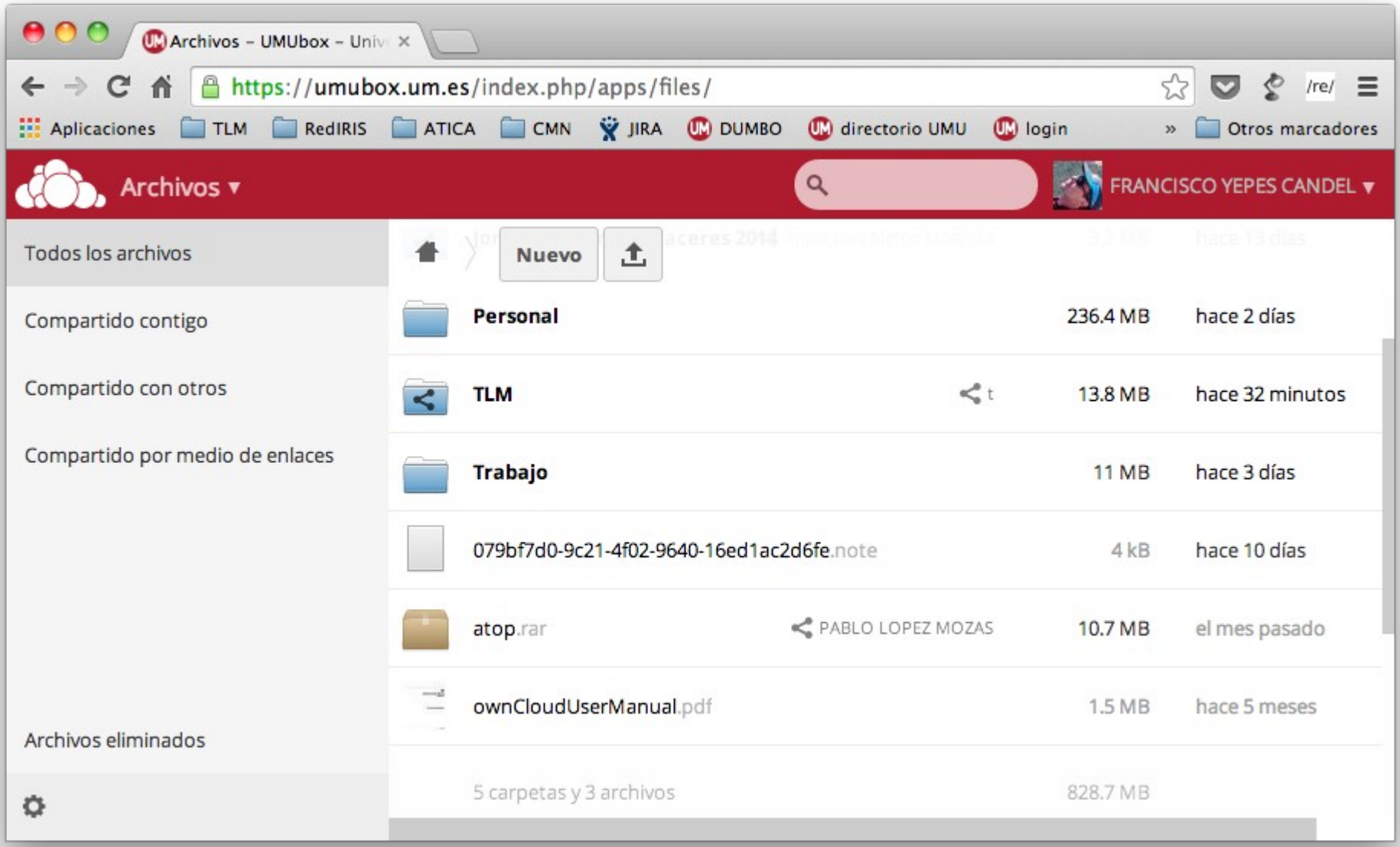

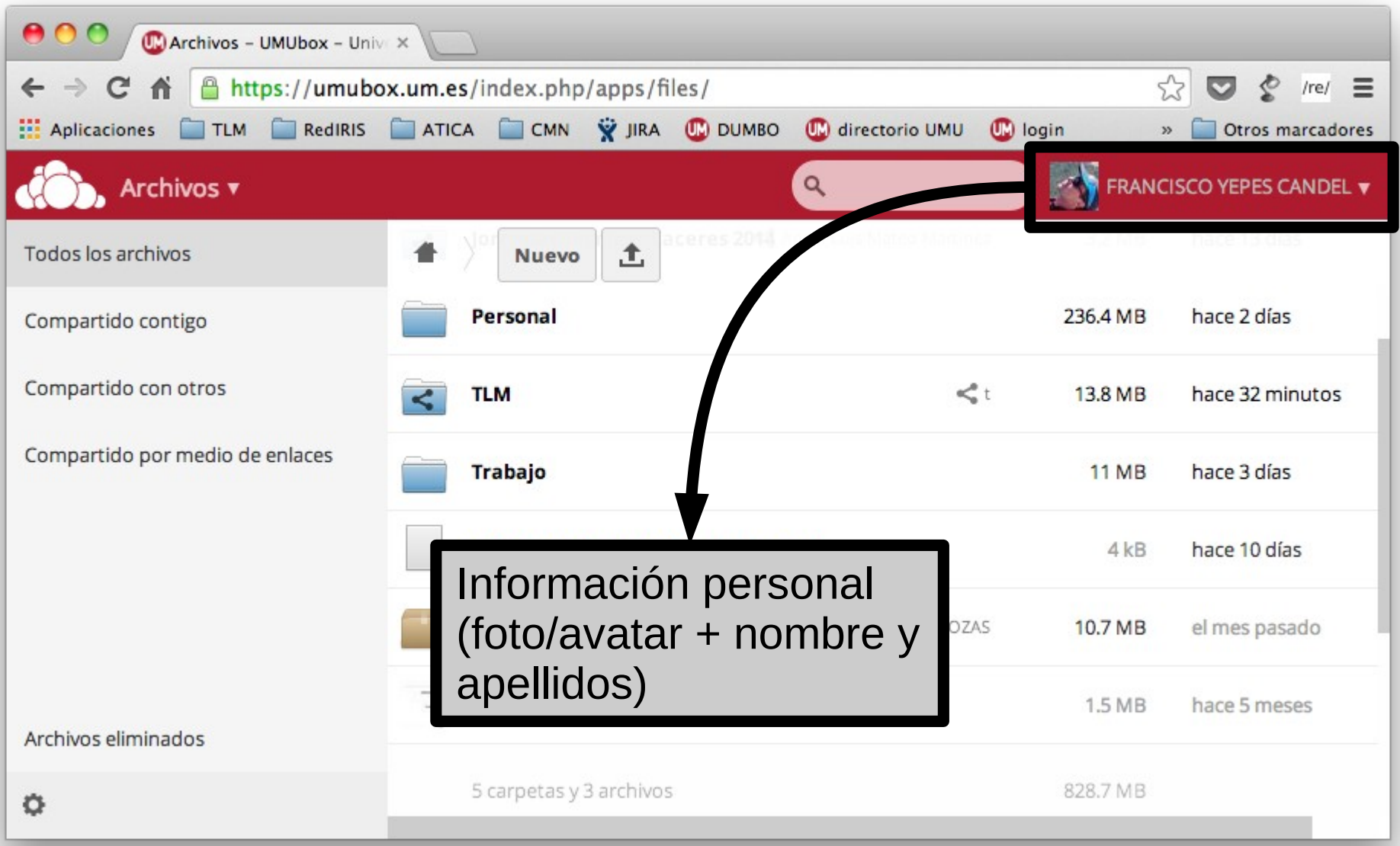

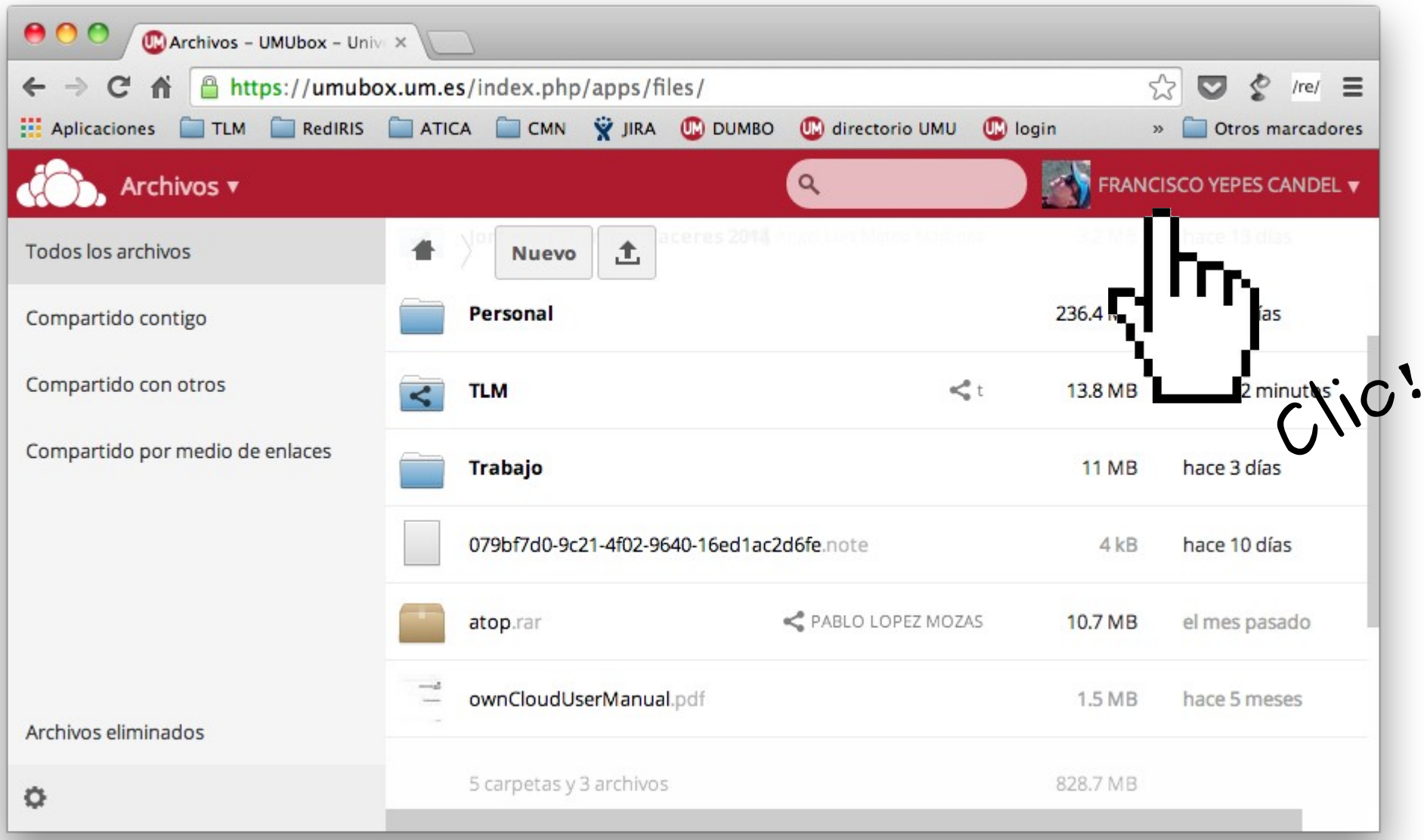

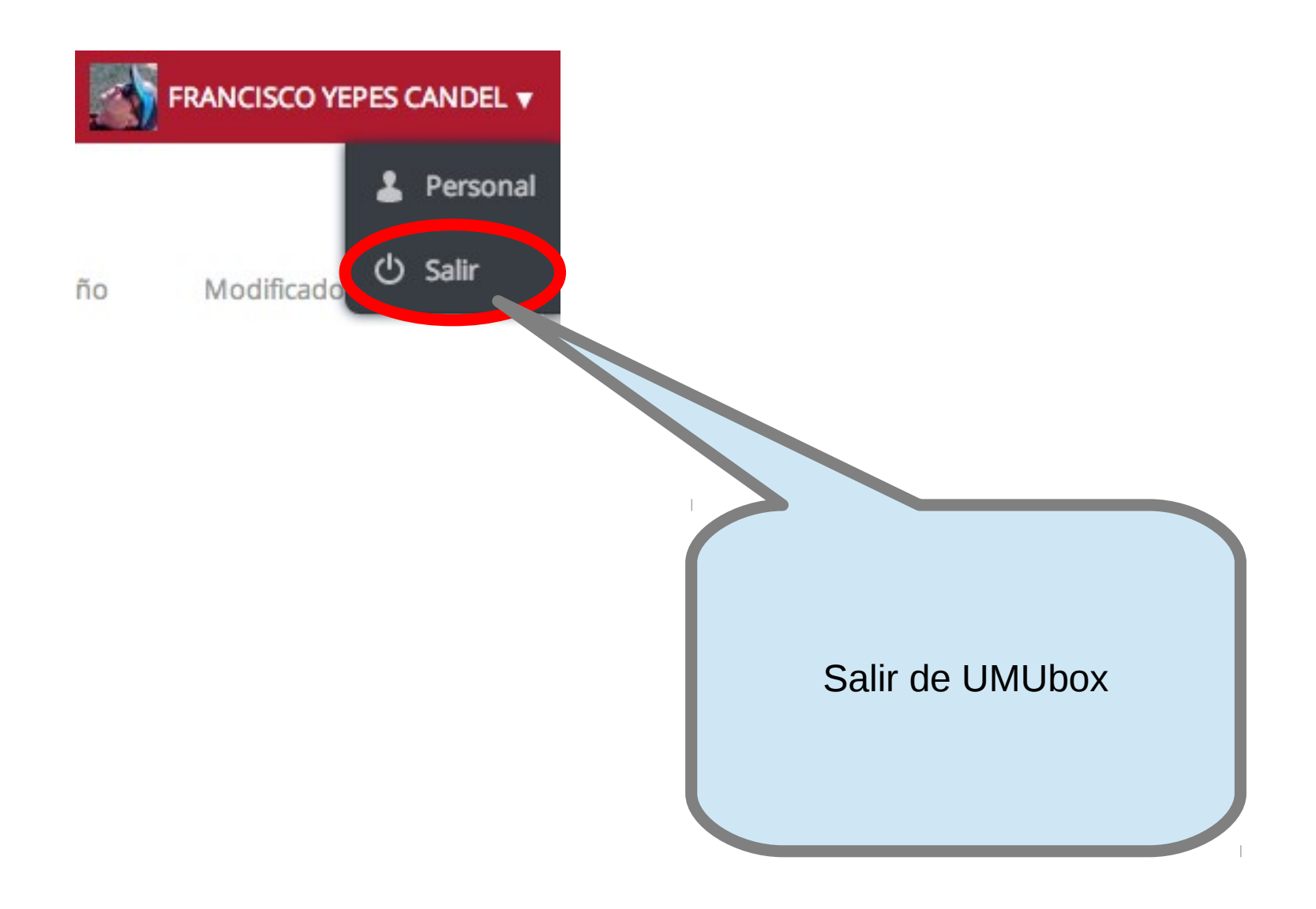